## Computer Science & Engineering 155E Computer Science I: Systems Engineering Focus

#### Lecture - File Processing

#### Christopher M. Bourke cbourke@cse.unl.edu

### Introduction

- ▶ Up to now, all input/output has been via the standard interface
- Standard Input: stdin, keyboard
- Standard Output: stdout, console
- Useful to save, load, process data to/from a file
- Actually: stdout, stdin are files!

Files

- Files are collections of data stored on secondary media (disks)
- Files can either be text files or data (binary) files
- Text files contain printable ASCII text characters
- > Binary files contain pure binary data: 0s and 1s
- Every file has an EOF (end of file) marker
- Files sometimes referred to as streams

#### **File Processing File Pointers**

- C has a built-in file type: FILE
- All functions dealing with FILE types are by reference
- Best to only deal with file pointers
- Declaration: FILE \*myInputFile =  $NULL;$ FILE \*myOutputFile = NULL;
- Best practice: assign a NULL value in declaration

# **Opening Files**

- ▶ Open file streams using fopen: FILE \*fopen(const char \*path, const char \*mode);
- First argument: string of the path of the file
- Second argument: open mode
- Return type: a pointer to the file stream

#### **Opening Files** File Path

- Default: current directory (the directory the program is executed in)
- Path may be absolute: "/home/grad/cbourke/cse150a/program01/file.txt"
- $\triangleright$  or relative:
- "../file.txt" "file.txt"

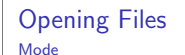

Second argument: string indicating the mode

- $r$  Open text file for reading. The stream is positioned at the beginning of the file
- r+ Open for reading and writing. The stream is positioned at the beginning of the file.
- $w$  Truncate file to zero length or create text file for writing. The stream is positioned at the beginning of the file.
- w+ Open for reading and writing. The file is created if it does not exist, otherwise it is truncated. The stream is positioned at the beginning of the file.
- a Open for appending (writing at end of file). The file is created if it does not exist. The stream is positioned at the end of the file.
- a+ Open for reading and appending (writing at end of file). The file is created if it does not exist. The initial file position for reading is at the beginning of the file, but output is always appended to the end of the file.

#### **Opening Files Binary Mode**

- Some systems recognize the b flag in the mode argument
- Used to indicate the file will be opened for binary read/write
- In Ignored in POSIX systems (used for C89 compatibility)
- $\blacktriangleright$  Unnecessary on CSE

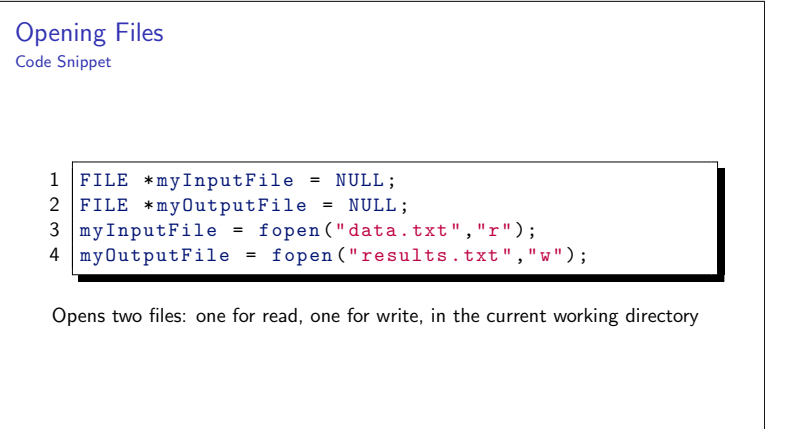

#### **Opening Files Handling Problems**

- ▶ Opening files can fail
- File not found, program doesn't have permissions, etc.
- In the event of failure, fopen returns NULL
- Best practice: check for file open failure

 $1 \text{ if } (myInputFile == NULL)$ 

 $2$  | {  $\overline{3}$ printf ("Opening file, data.txt failed, quitting

#### $\overline{4}$  $exit(-1);$ 5

**Processing Text Files Processing Text Files** The standard input/output uses scanf and printf  $\triangleright$  Processing input/output with files uses fscanf and fprintf Both process from any given file stream  $\blacktriangleright$  Full function definitions:  $\verb|int fprint{ (FILE * stream, const char *format, ...)};$ int fscanf (FILE \*stream, const char \*format, ...);  $\overline{2}$ 

- First argument: file stream
- Second: string representing format
- > Same placeholders and formatting rules as printf, scanf
- $\triangleright$  Followed by list of variables
- 1 [fscanf (myInputFile, "%d", &aNumber); | fprintf(myOutputFile, "Hey, I read %d! Neato!\n", aNumber);

#### **Processing Text Files** End of File

- - The special EOF (end-of-file) character lets you know when the end of the file has been reached
	- fscanf either returns the number of successfully matched placeholders or EOF
	- ► Useful when processing to the end of a file

```
/* read in the first integer: */
\mathbf{1}\overline{c}int nums [100], i = 0;
\overline{\mathbf{3}}int status = fscanf(myInputFile,"%d", &nums[i]);
\overline{4}while (status != EOF) {
5
       i++:
6\overline{6}/* status is number of successful items read */\overline{7}{\tt status \ = \ fscanf \ (myInputFile \ , \text{ "}\%d\text{ "}\ ,\&nums \ [i] \ ) \ ;}8
```
## **Closing Files**

Close a file using fclose (file close)

 $1 |$ fclose(myInputFile);  $2 | fclose(myOutputfile);$ 

Failure to close may result in corrupted files.

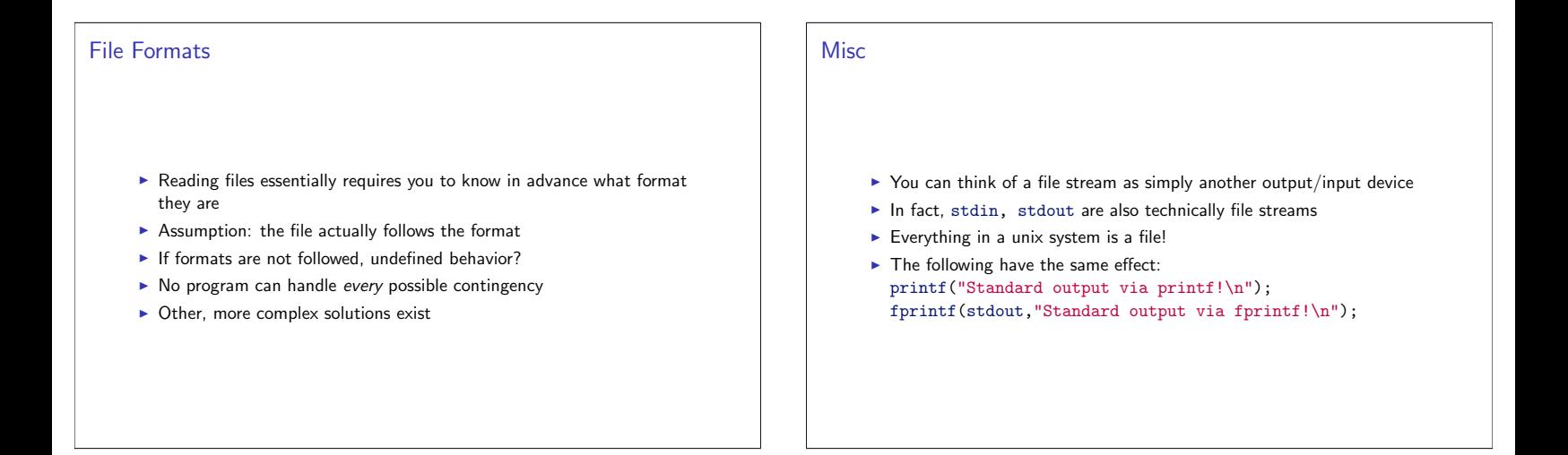

# **Binary Files** > Binary files are files that have no encoding: strictly 0s and 1s  $\blacktriangleright$  Less resource intensive  $\triangleright$  No delimiters necessary Input/output streams are declared exactly the same: FILE \*binary0utputFile = fopen("file.dat", " $w$ ");

#### **Binary File Processing I** For binary files, we use fread and fwrite instead of fscanf/fprintf Full function definitions:  $\mathbf{1}$ size\_t fread(void \*ptr,  $\mathcal{P}$  $size_t$  size  $\overline{3}$ size\_t nmemb,<br>FILE \*stream);  $\overline{4}$ 5 size\_t fwrite(const void \*ptr,  $6\phantom{1}6$ size t size.  $\frac{1}{7}$ size\_t nmemb, 8 FILE \*stream);

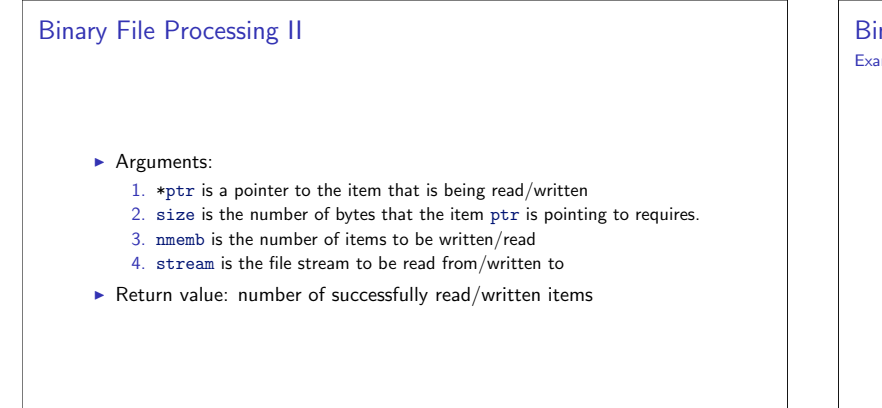

**Binary File Processing** Example

> $\mathbf{1}$ int aNumber:

- $\sqrt{2}$  ${\small\texttt{fred}}\xspace$  (  $\&$  a<br>Number , size of (int ) , 1 , binary<br>InputFile ) ; 3
- ${\tt fwrite}$  (  ${\tt k}$  a<br>Number ,  ${\tt sizeof}$  (  ${\tt int}$  ) ,<br>  ${\tt l}$  ,  ${\tt binaryOutputFile}$  ) ;

The formatting of a file must be consistent if it is ever to be read properly again.

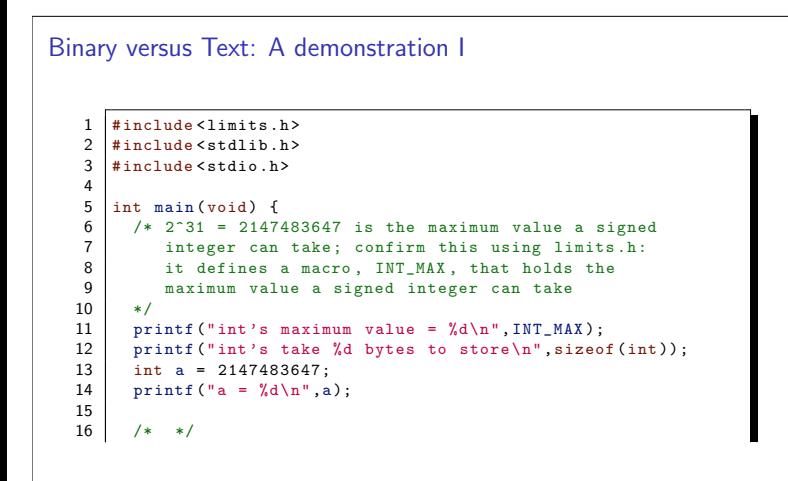

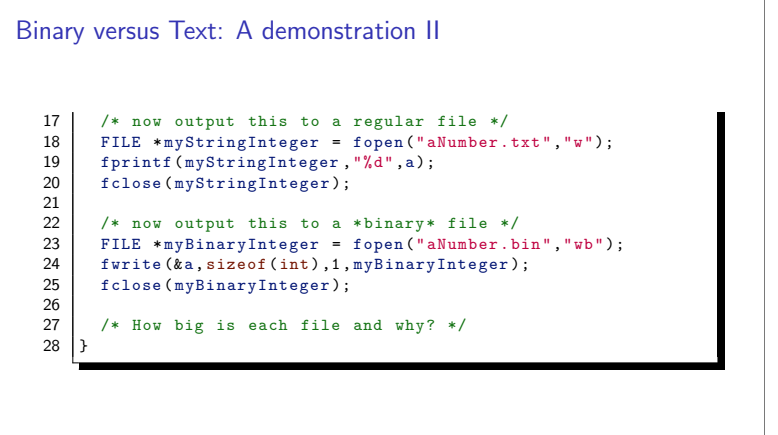

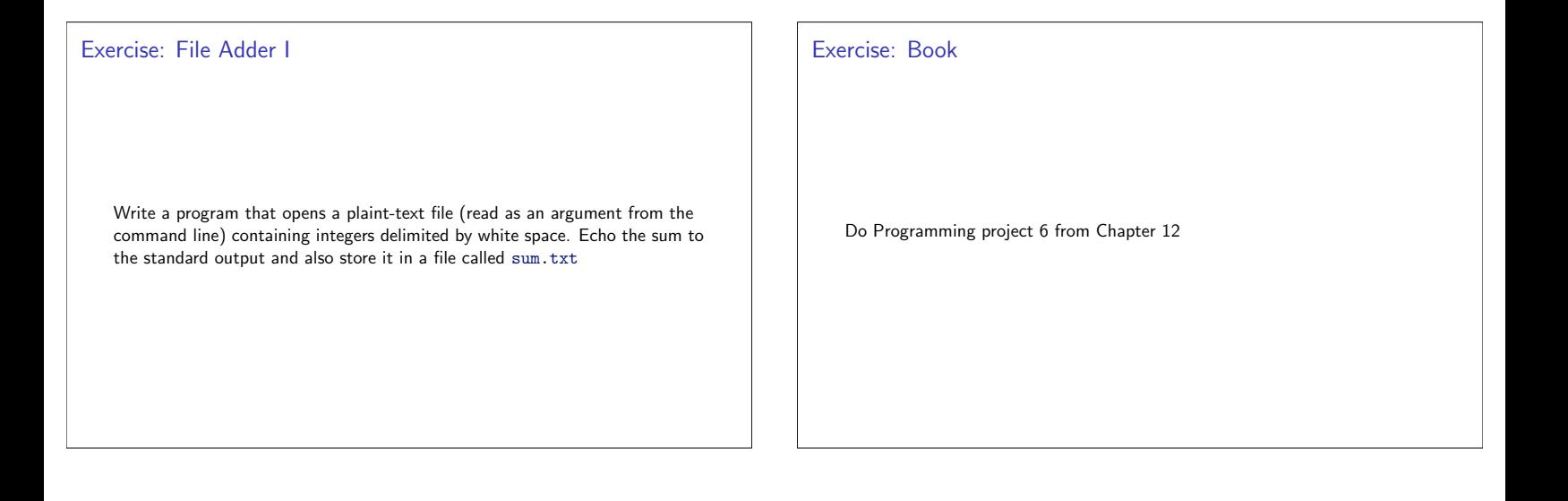